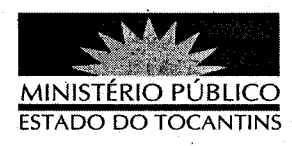

## **PORTARIA Nº 026/2013**

A PROCURADORA GERAL DE JUSTIÇA DO ESTADO DO TOCANTINS, no uso de suas atribuições legais,

## **RESOLVE**

DESIGNAR o Promotor de Justiça/Chefe de Gabinete JOSÉ KASUO OTSUKA, o Promotor de Justica/Assessor da Procuradora Geral de Justica CÉLIO SOUSA ROCHA e os servidores PEDRO AMILTO AGUIAR CRUZ e JOÃO RICARDO DE ARAÚJO SILVA para, sob a supervisão da Procuradora Geral de Justiça, coordenarem, em todos os setores e departamentos desta Instituição, o Programa Gespública.

## PUBLIQUE-SE. CUMPRA-SE.

PROCURADORIA GERAL DE JUSTIÇA DO ESTADO DO TOCANTINS, em Palmas, 10 de janeiro de 2013.

VERA NILVA ALVARES ROCHA LIRA Procuradora Geralde Justiça